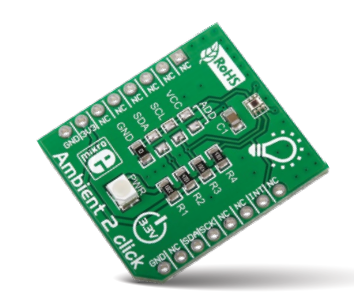

# **Ambient 2 click**

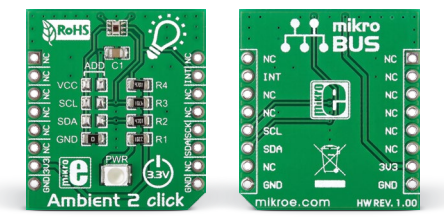

# 1. Introduction

*Ambient 2 click* carries TI's **OPT3001** ambient light sensor. It's a single-chip lux meter that measures only the visible part of the light spectrum (mimicking the human eye's response to light). The board communicates with the target MCU through mikroBUS™ I<sup>2</sup>C pins (SCL, SDA), as well as through an interrupt pin (INT). The board is designed to use a 3.3V power supply only.

### 2. Soldering the headers

Before using your click board™, make sure to solder 1x8 male headers to both left and right side of the board. Two 1x8 male headers are included with the board in the package.

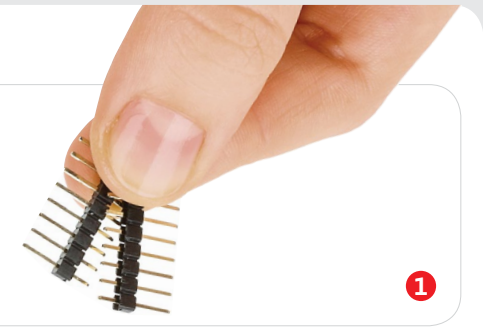

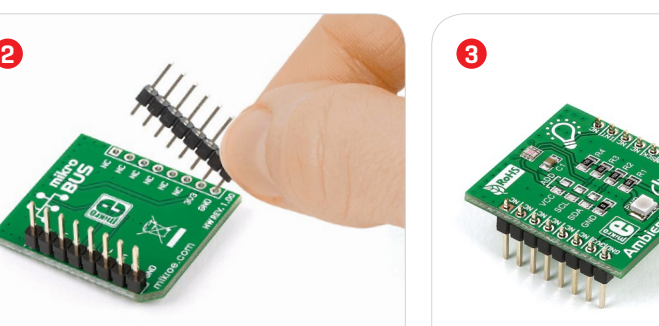

Turn the board upward again. Make sure to align the headers so that they are perpendicular to the board, then solder the pins carefully.

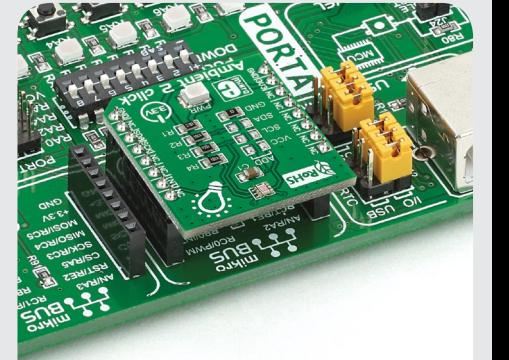

# 4. Essential features

The measurement range of *Ambient 2 click*  is from 0.01 Lux to 83k lux, and a 23-bit resolution. The device filters out 99% of the infrared light spectrum, which isn't visible to the human eye. Therefore it's suitable for systems that create lighting experiences, such as display backlights, automated room lighting and similar. The optical surface of the sensor should kept clean, but the sensor is not overly sensitive to micro shadows cast by intruding particles.

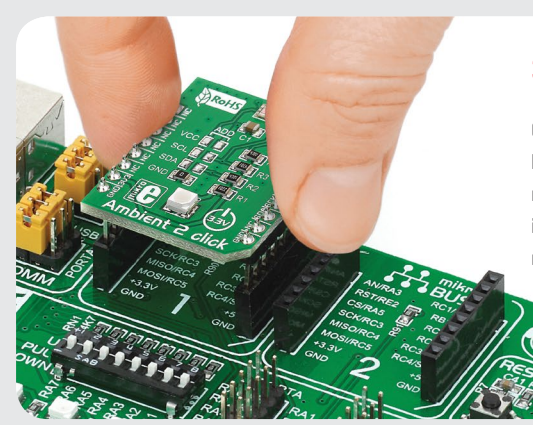

Turn the board upside down so that the bottom side is facing you upwards. Place shorter pins of the header into the

appropriate soldering pads.

# 3. Plugging the board in

Once you have soldered the headers your board is ready to be placed into the desired mikroBUS™ socket. Make sure to align the cut in the lower-right part of the board with the markings on the silkscreen at the mikroBUS™ socket. If all the pins are aligned correctly, push the board all the way into the socket.

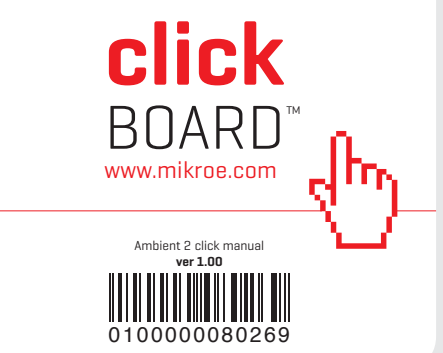

#### 5. Schematic

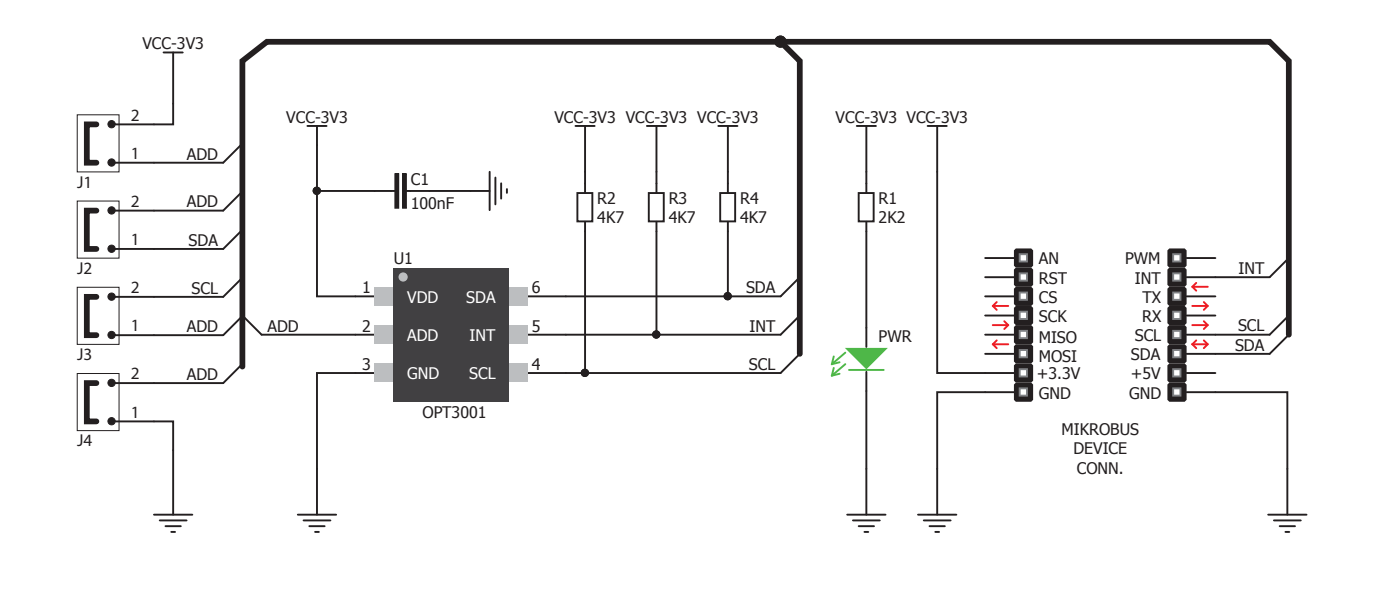

### 8. Code examples

Once you have done all the necessary preparations, it's time to get your click board™ up and running. We have provided examples for mikroC™, mikroBasic™ and mikroPascal™ compilers on our **Libstock** website. Just download them and you are ready to start.

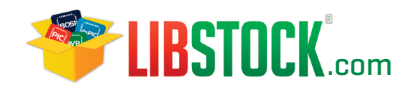

# 9. Support

MikroElektronika offers **free tech support (www.mikroe.com/support)** until the end of the product's lifetime, so if something goes wrong, we're ready and willing to help!

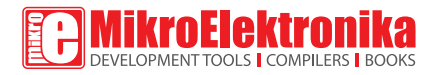

## 6. Dimensions

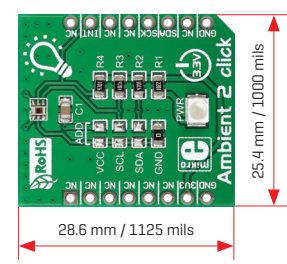

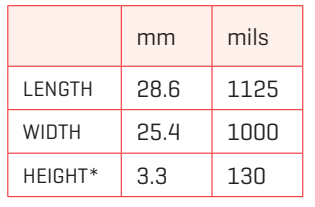

\* without headers

# 7. SMD jumpers 10. Disclaimer

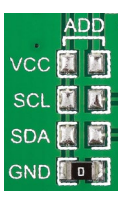

*Ambient 2 click* features four jumpers for specifying the I2 C address.

MikroElektronika assumes no responsibility or liability for any errors or inaccuracies that may appear in the present document. Specification and information contained in the present schematic are subject to change at any time without notice.

Copyright © 2015 MikroElektronika. All rights reserved.